## Image Convolution

Jamie Ludwig Satellite Digital Image Analysis, 581 Portland State University

## Key words

- Filtering
- Convolution
- **□** Matrix
- Color values
- $E$ kernel

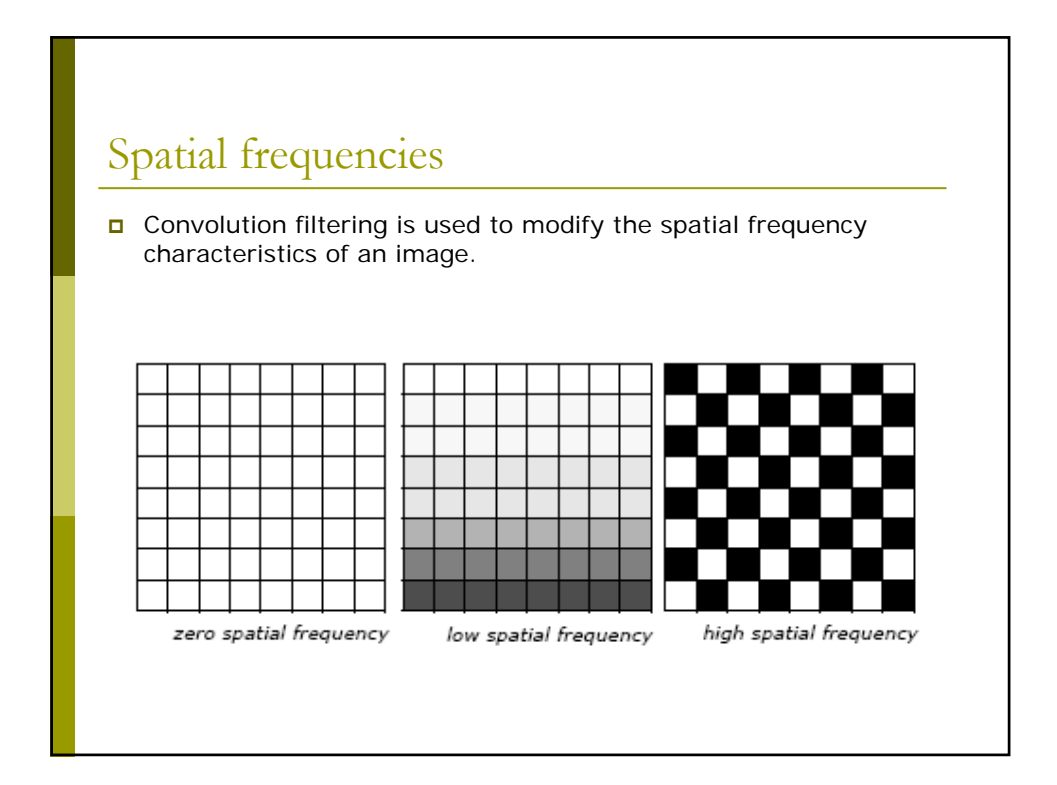

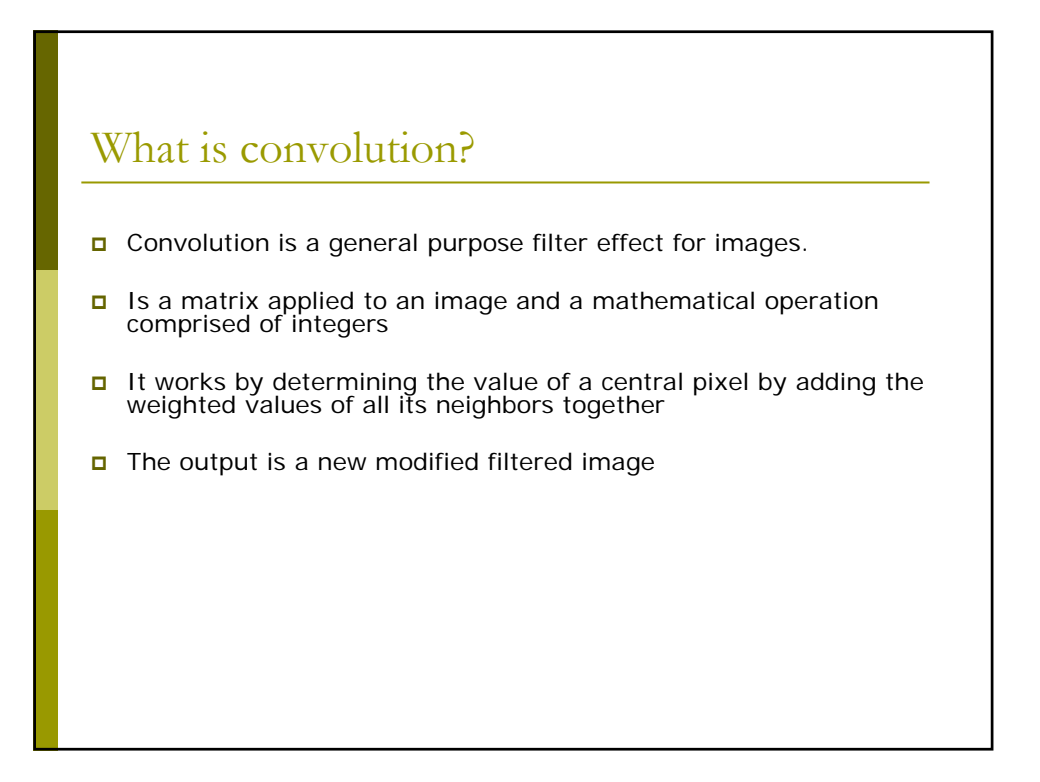

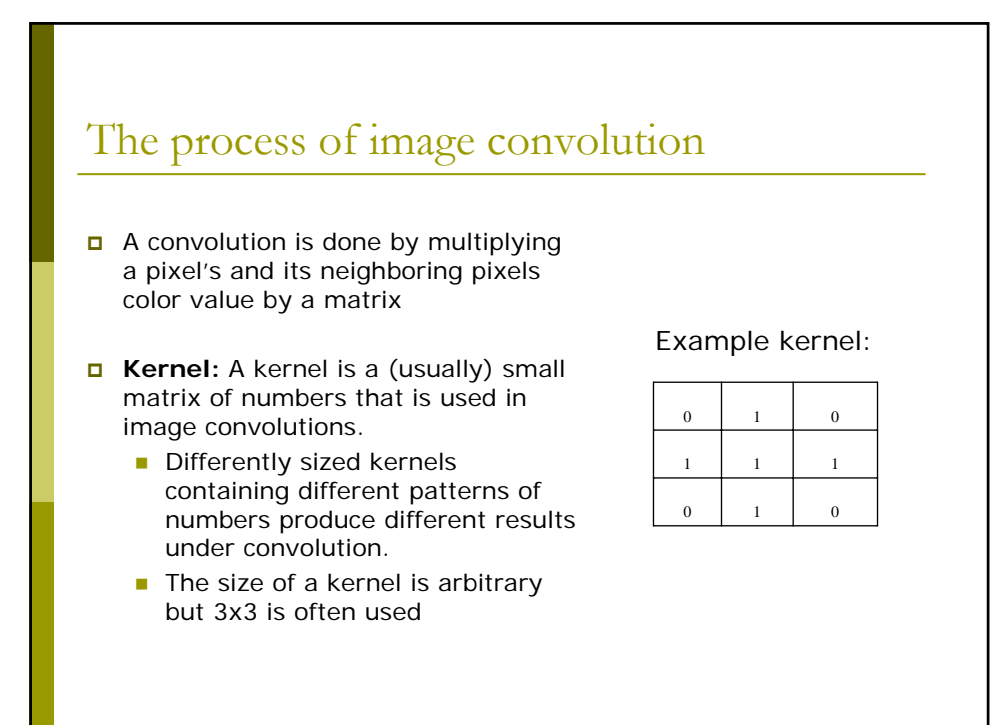

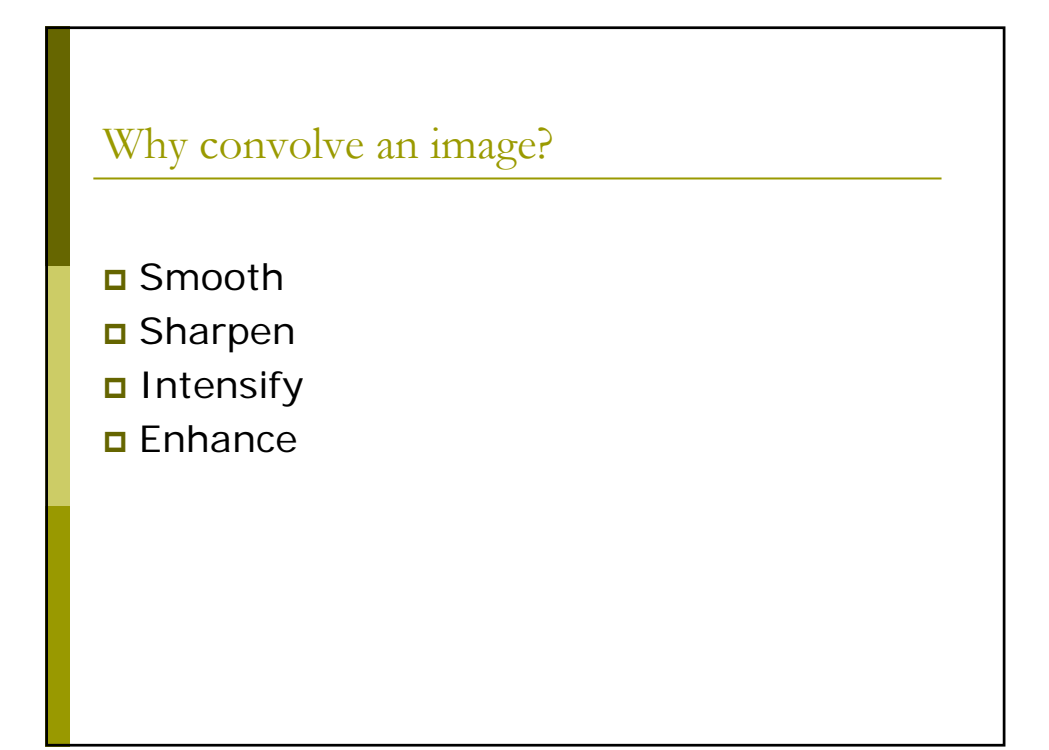

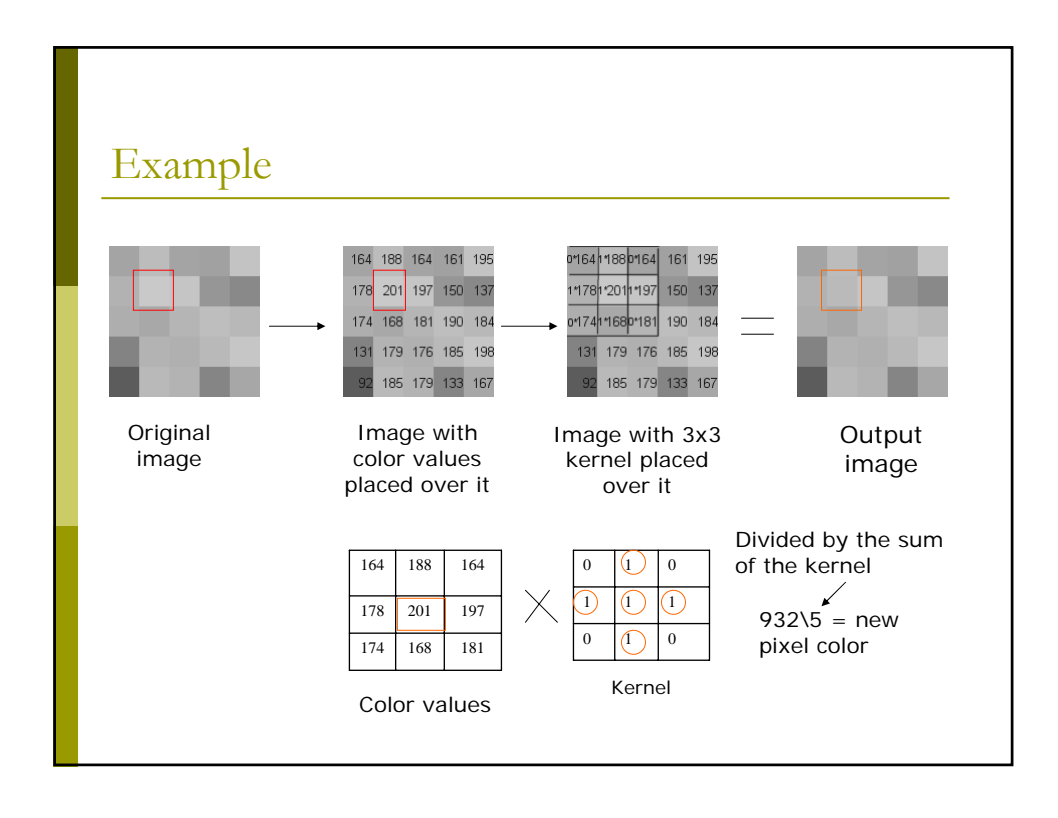

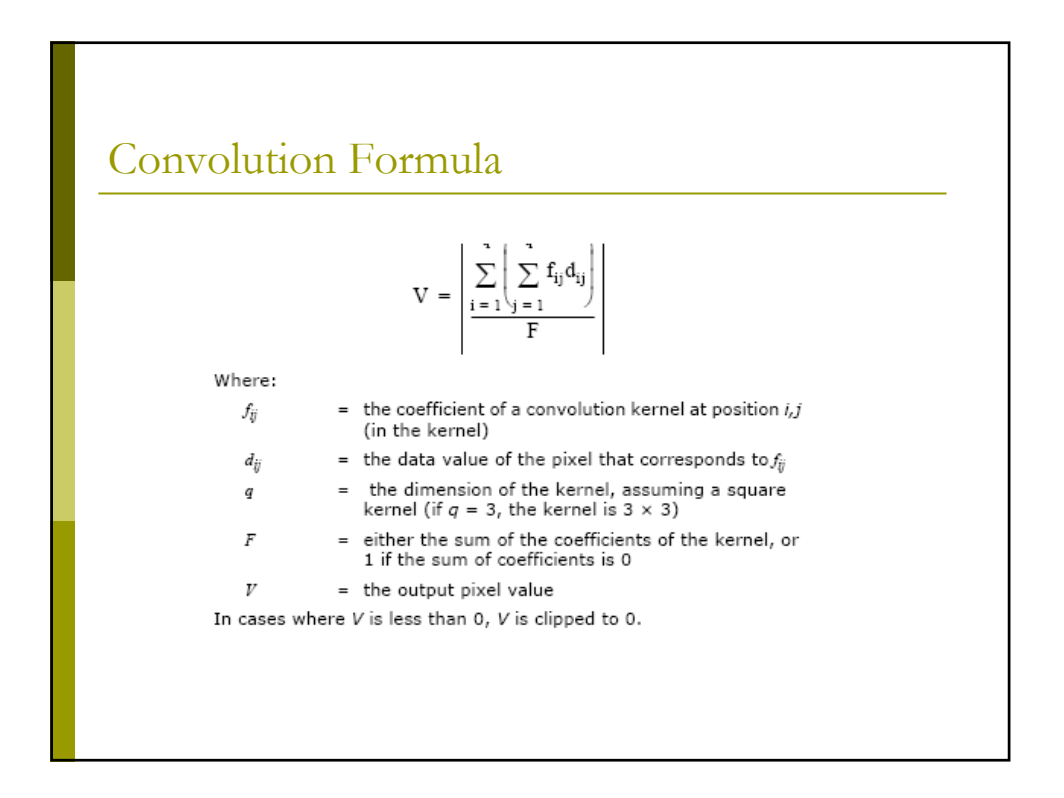

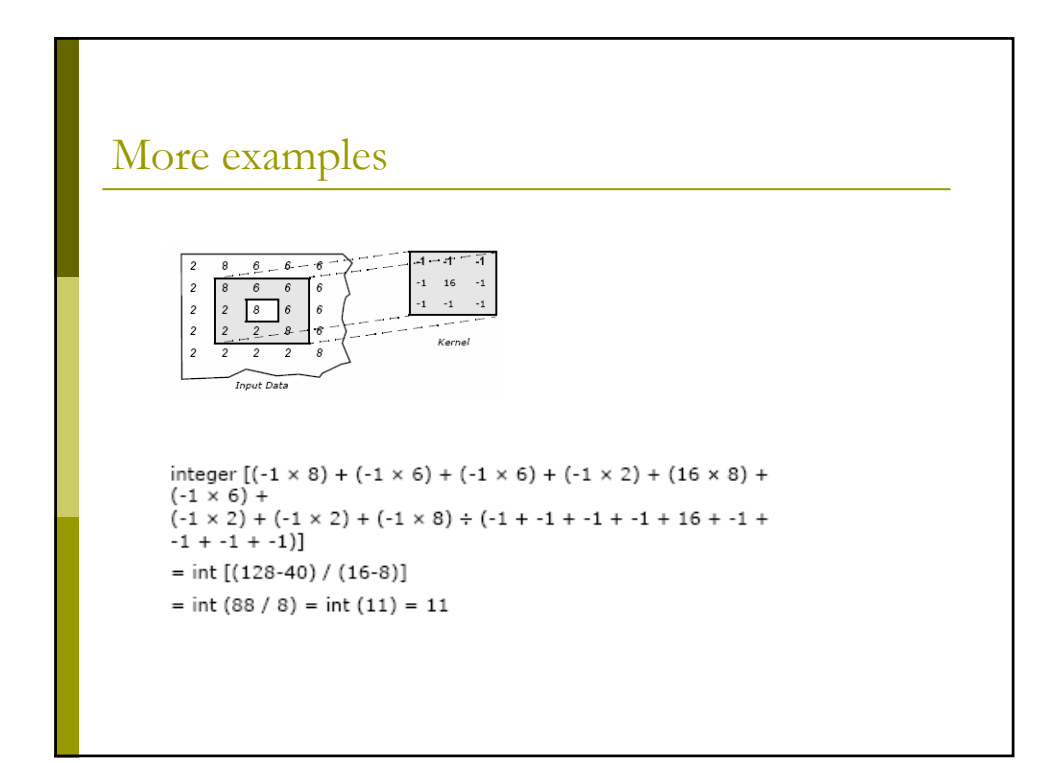

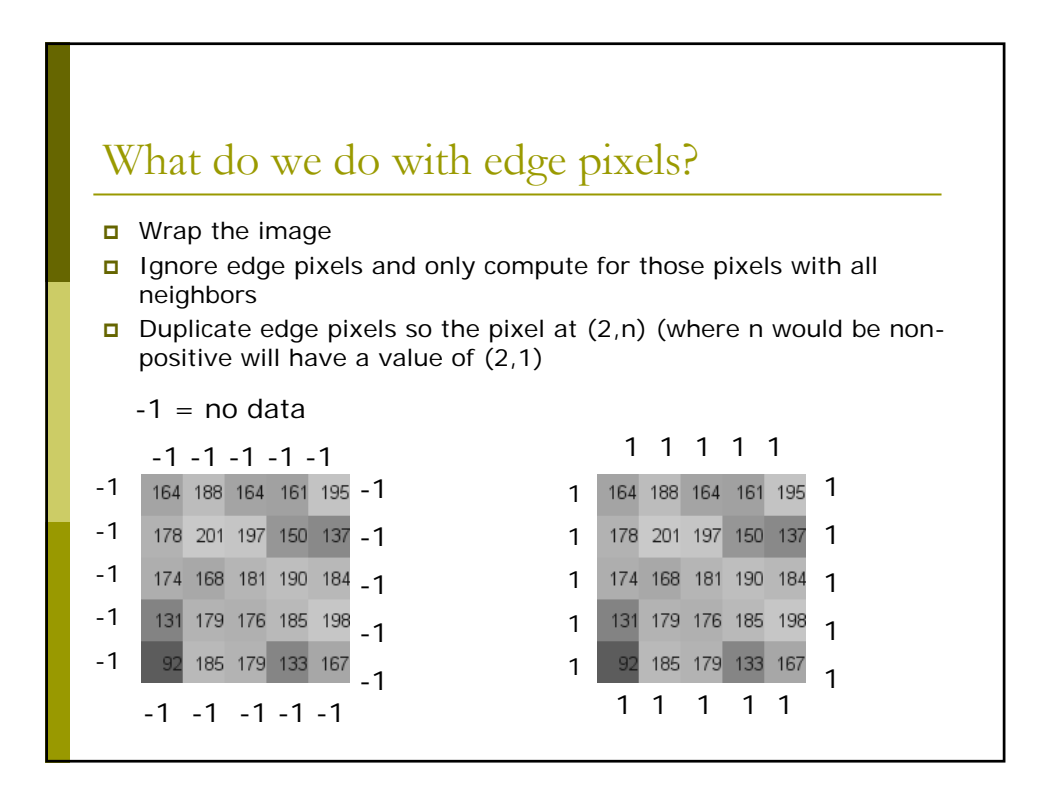

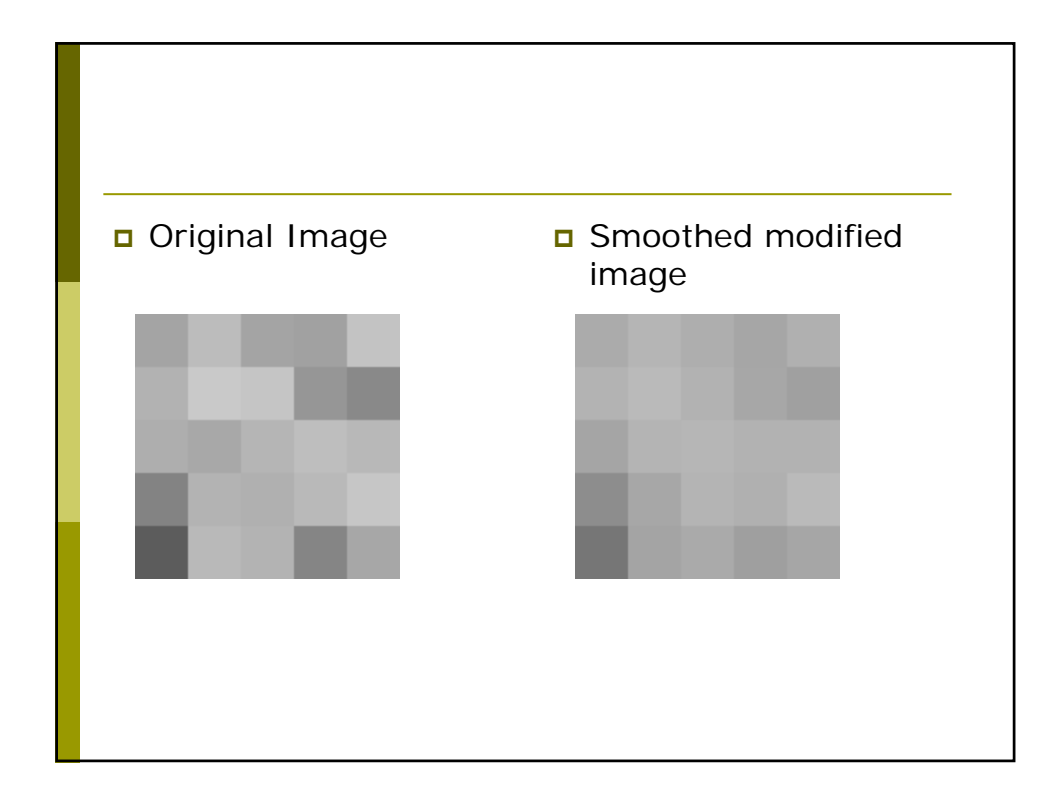

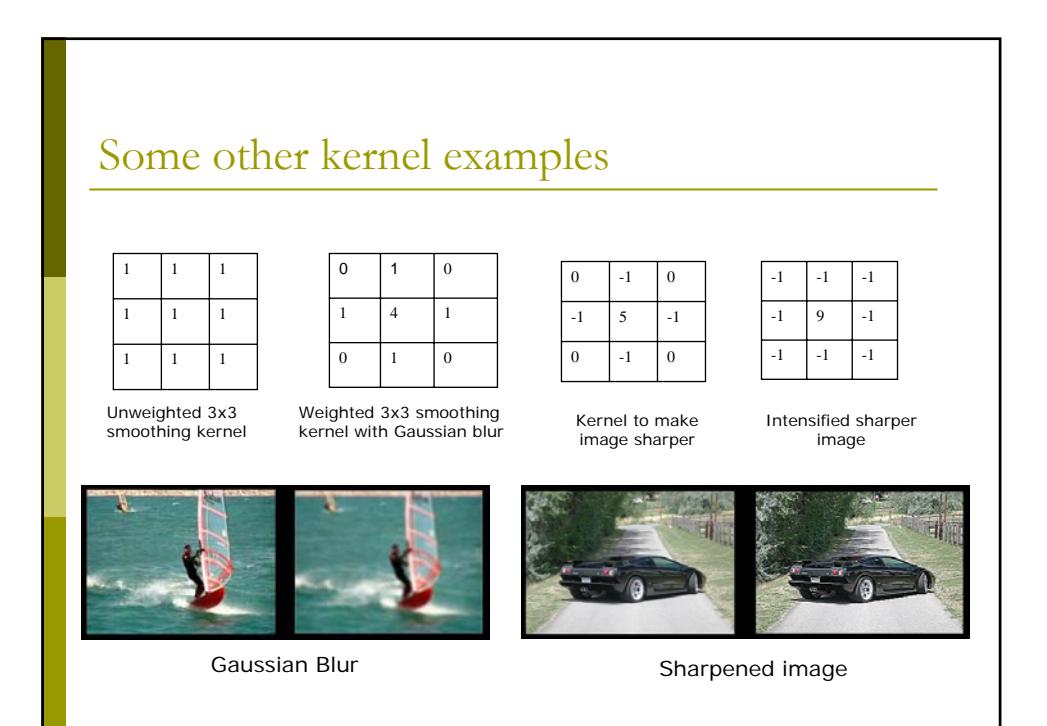

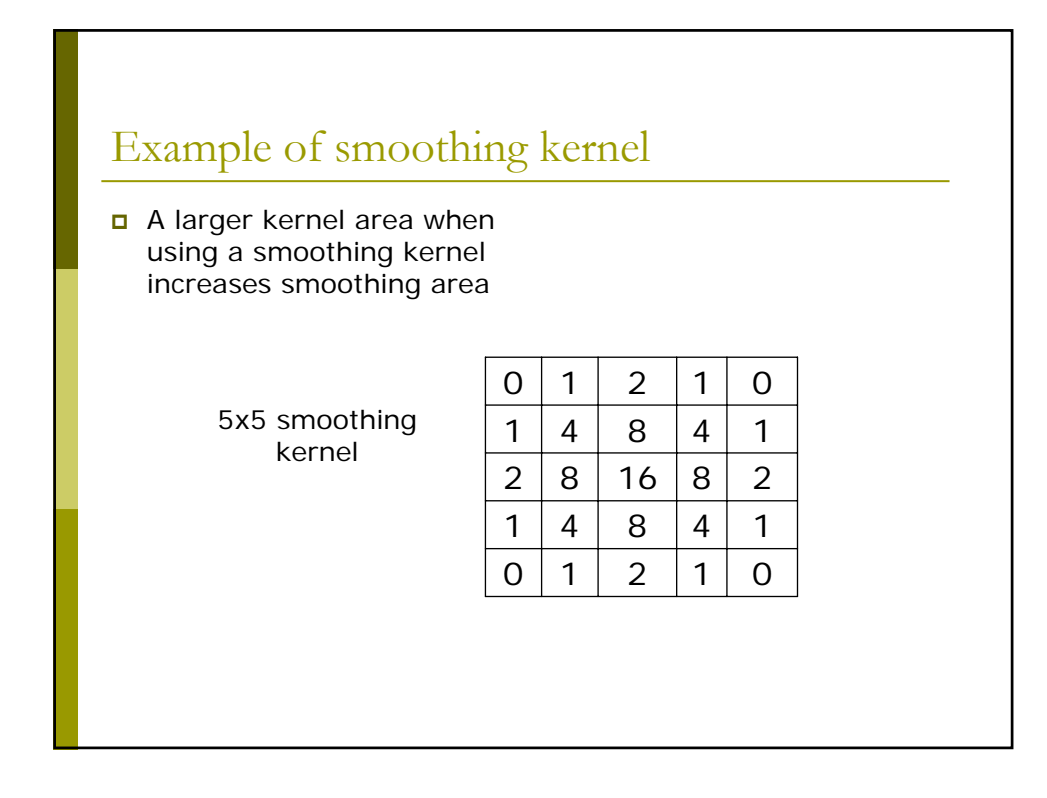

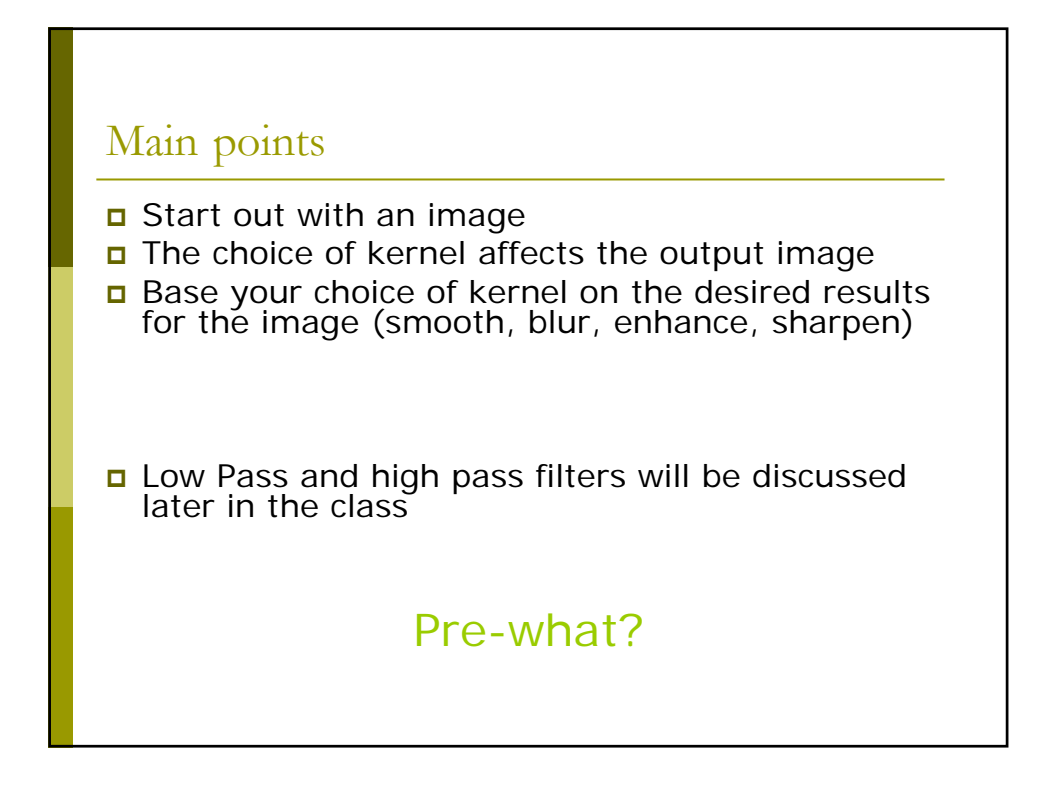

## Sources

- **n** http://www.dspguide.com/ch24/1.htm
- http://wally.cs.iupui.edu/n351/raster/filterDemo.html
- **wally.cs.iupui.edu/n351/raster/filterDemo.html**
- http://www.websupergoo.com
- Mather, P. M. 2004. Computer Processing of Remotely Sensed Images, An Introduction. West Sussex. John Wiley & Sons Ltd.